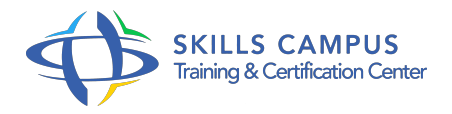

# MS-Project Server, installation et administration technique

# -Réference: **SII-326** -Durée: **3 Jours (21 Heures)**

# **Les objectifs de la formation**

- Comprendre l'architecture de Project Server 2013 et le rôle de ses différentes couches.
- Installer les composants SharePoint nécessaires au bon fonctionnement de MS-Project Server
- Installer Project Server et créer une instance de l'application Project Server 2013
- Configurer les différents services associés (Analysis Services, BIS et Excel Services)
- Configurer les différents accès client (Project Professionnel 2013, Project Web Access, Outlook..)
- Réaliser le suivi et l'administration des serveurs après installation

# **A qui s'adesse cette formation ?**

# **POUR QUI :**

Administrateurs systèmes, gestionnaires de base de données. Cette formation est dédiée à toute personne désirant préparer la mise en place et l'administration technique de Project Server 2013.

# **Programme**

- **Administration technique**
	- Observateur d'événement, journaux et gestion des services.
	- Création d'instances supplémentaires de Project Server 2013.
	- Les services Project et la file d'attente.
	- Les sauvegardes et restaurations.
	- Gestion de la base OLAP.
	- Les paramètres des sites de projet.
	- Paramétrage des alertes et rappel.
	- Considérations sur l'évolution de la solution (Service pack, Cumulative update.
	- $\circ$  ).
	- Exercice: Sauvegarde et restauration de la ferme de serveur.
- **Accès client et tests**
- Configuration de l'accès client Project Professionnel 2013.
- Configuration d'exchange pour la liaison Outlook.
- Réglages pour l'accès à Project Web Access.
- Considérations sur les tests possibles avant mise en service.
- Exercice: Configuration des clients riches et légers pour la connexion au serveur.

# **Tâches post installation**

- o Optimisation de la ferme.
- o Paramétrage pour le cube Analysis Services.
- Paramétrage de la banque d'information sécurisée (BIS).
- Configuration des services Excel et PerformancePoint Services.
- Exercice: Paramétrage d'Analysis Services, BIS et Excel Services.

# **Installation de Project Server 2013**

- o Installation du binaire Project Server 2013.
- <sup>o</sup> Installation des packs linguistiques.
- <sup>o</sup> Installation des mises à jour.
- Utilisation de l'assistant de configuration SharePoint 2013.
- Création et paramétrage d'une nouvelle batterie de serveur.
- Création et paramétrage d'une instance de l'application Project Server 2013.
- Exercice: Installation de SharePoint et Project Server

### **Installation de SharePoint 2013**

- Utilisation de l'assistant pour l'installation des pré-requis et des rôles du serveur.
- o Installation des binaires de SharePoint Server 2010.

# **Préparation de l'installation**

- Les comptes de services et groupes de sécurité nécessaires.
- o Préparation de SQL Server et d'Analysis Services.
- Exercice: Préparation des comptes de service, de SQLServer et d'Analysis Services.

### **Introduction**

- o Présentation de l'architecture de Project Server 2013.
- Les différentes couches et leur rôle dans l'architecture : base de données, couche applicative, clients riche et léger.
- Lien avec Microsoft SharePoint Server 2013.
- Les typologies de déploiement.
- Planifier l'installation.

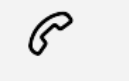

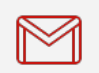

(+212) 5 22 27 99 01 (+212) 6 60 10 42 56 Contact@skills-group.com

 Nous sommes à votre disposition : De Lun - Ven 09h00-18h00 et Sam 09H00 – 13H00

 Angle bd Abdelmoumen et rue Soumaya, Résidence Shehrazade 3, 7éme étage N° 30 Casablanca 20340, Maroc